# **Implementation Guide: Medicaid State Plan Eligibility** Less Restrictive Income Methodologies under 1902(r)(2) - Selection

# **Contents**

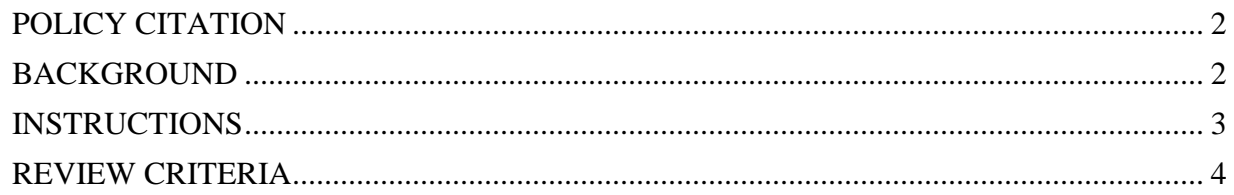

Less Restrictive Income Methodologies under 1902(r)(2) – Selection

## <span id="page-1-0"></span>**POLICY CITATION**

**Statute**: 1902(r)(2)

**Regulation:** 42 C.F.R. §§435.601 and 436.601

#### <span id="page-1-1"></span>**BACKGROUND**

Background information can be found in the implementation guide that accompanies the **Less Restrictive Income Methodologies under 1902(r)(2)** screen.

## <span id="page-2-0"></span>**INSTRUCTIONS**

Certain eligibility groups have the following *Yes/No* statement: "Less restrictive methodologies are used in calculating countable income."

If *Yes* is selected, the eligibility group RU presents an *Add/Modify Less Restrictive Methodologies* button. When you click the button, this screen is displayed. You will be offered three options for entering the less restrictive income methodologies used for this eligibility group.

Select one of the 3 options:

 If you select, *Start with an existing set of less restrictive methodologies to use as is*, a list of previously completed less restrictive income methodologies will display for your selection.

*Screen Validation:* There must be a previously saved less restrictive methodologies form, otherwise there will be a screen message to select another option.

- o Select the name of a set of methodologies to view.
- o A read-only version of the less restrictive methodologies will display below the name.
- o Review the selection to determine if this is the set of less restrictive methodologies that you want to apply *as is,* with no changes.
	- If these methodologies are correct, select the *Apply* button at the bottom of the screen.
	- If you do not want to use these methodologies as is, go back to the list and select another set of methodologies to view or select one of the other two options at the top of the screen.
	- Once you have found the correct set, select the *Apply* button at the bottom of the screen.
- o After you click the *Apply* button, you will return to the eligibility group RU, which now includes a read-only version of the less restrictive methodologies that you selected.
- o If you do not find a set of methodologies that you want to use *as is*, you may select one of the other two options at the top of the screen.
- If you select, *Start with an existing set of less restrictive methodologies to modify*, a list of previously completed less restrictive income methodologies will display for your selection.

*Screen Validation:* There must be a previously saved less restrictive methodologies form, otherwise there will be a screen message to select another option.

- o Select the name of a set of methodologies to view.
- o A read-only version of the less restrictive methodologies will display below the name.
- o Review the selection to determine if this is the set of less restrictive methodologies that you want to start with and modify for use with this eligibility group.
	- $\bullet$  If it is the right set,
		- o Enter a name for the set of methodologies you intend to describe at *Name of new methodology*.
		- o Click the *Describe New Methodology* button at the bottom of the screen to bring you to a version of the less restrictive methodologies that can be modified.
	- If you do not want to start with these methodologies, go back to the list and select another set of methodologies to view and modify.
	- Once you have found the correct set, enter a name for it and click the *Describe New Methodology* button at the bottom of the screen to bring you to a version of the less restrictive methodologies that can be modified.
- If you select, *Start with a blank form to enter less restrictive methodologies*,
	- o At *Name of new methodology*, enter the name you want to use for this new set of less restrictive methodologies.
	- o Click the *Describe New Methodology* button at the bottom of the screen to bring you to a screen to make your selections.

If you select either to modify an existing set of less restrictive methodologies or to start with a blank form, see the Implementation Guide for **Less Restrictive Income Methodologies Under 1902(r)(2)** for guidance on how to complete the next screen.

## <span id="page-3-0"></span>**REVIEW CRITERIA**

No specific review criteria are needed.